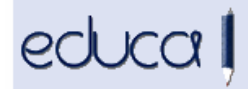

## EDUCAKO ALDAKETAK

- 1. Lanbide Heziketako ikastetxeentzat irakasgaien bi egoera berri sartu dira: Notarekin aitortua eta Baliozkotua 5:
	- a. Notarekin aitortua: modulu batek egoera hori izanen du HLOko beste ziklo batean ikasi bada eta matrikulatua dagoen zikloko modulu baten baliokidea bada (izen, iraupen, helburu, ebaluazioirizpide eta eduki berekoa).
	- b. Baliozkotua 5: zikloko batez besteko nota kalkulatzeko, honela markatutako moduluetan 5 puntu konputatuko dira.

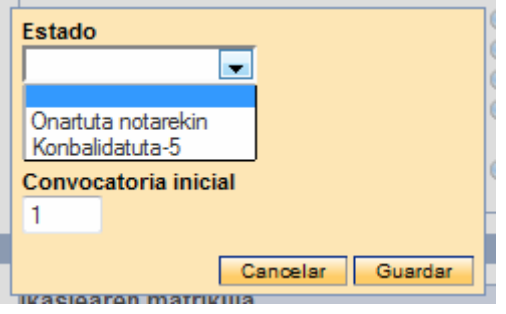

- 2. DBHko historialean ondoko etapak gehitu dira:
	- Helduendako Derrigorrezko Bigarren Hezkuntza Presentziala HLO
	- Helduendako Derrigorrezko Bigarren Hezkuntza Urrutikoa HLO
	- DBHko gradudun titulurako proba libreak
- 3. Ikasle, irakasle eta AZLen helbideetan, herriaren eremuan agertuko dira herria eta udalerria parentesi artean.
- 4. Erabiltzaileei erabiltzaile izen berria eman zaie. Izen hori sortu da izenaren lehenengo letrarekin, lehen deiturarekin eta, deitura horren luzeraren arabera, bigarren deituraren karaktere batzuekin.

Erabiltzaile horrek balio du kudeaketarako Educan (irakasleendako) eta familien Educan sartzeko. Aurki Educan txertatuko den mezularitza aplikazio berrirako ere erabiliko da.

Izen hori aplikazioko hainbat aukeratan sartu da: Ikasleak -> Ikasleen datuak esportatu atalean, zerrendetan, Ikastetxea -> Sarbidea -> Erabiltzaileen kudeaketa atalean, pasahitza aldatzeko formularioan...

Lehenengo aldiz Educara sartzean ez dago erabiltzaile izen horrekin sartzerik.

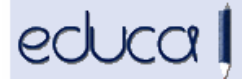

5. Atezainei aukera berri bat gehitu zaie: Langileak -> Administrazioko eta zerbitzuetako langileak (AZL) -> Nire datuak. Hortik google-eko beren kontuko pasahitza aldatu dezakete.

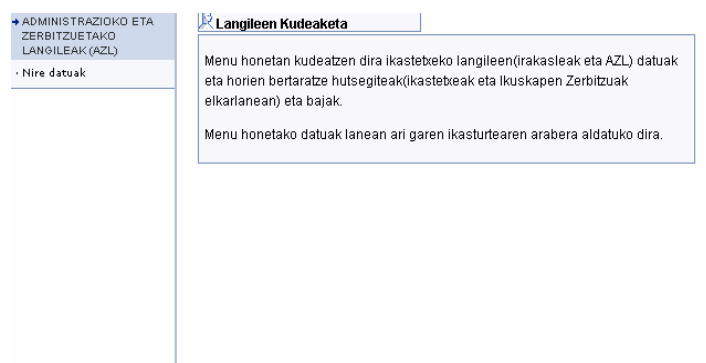

6. Onarpena -> Atxikitako ikastetxeak -> Esportatu atalean bi eremu erantsi dira: Jaioteguna eta Izen osoa (1. deitura, 2. deitura, Izena):

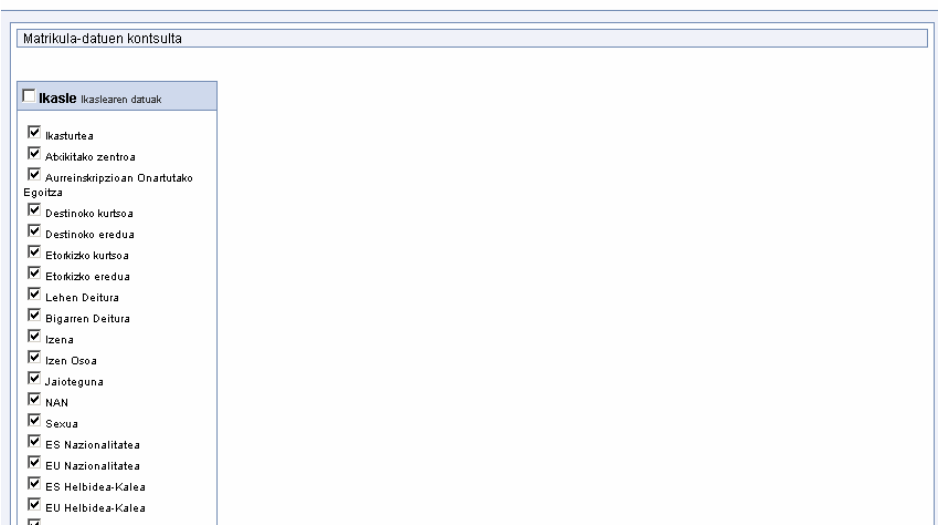

7. Lanbide Heziketako ebaluazio akten goiburuan deialdiaren eremuari ebaluazio zenbakia erantsi zaio (1.AE, 2.AE edo 3.AE):

Convocatoria: Ordinaria - EvFin2

Nº Total Alumnado: 19

- **8.** Ikasleen hutsegiteak esportatzeko, **Ikasleak -> Bertaratze hutsegiteak -> Txostenak** ataleko **Esportatu** erlaitzean ondoko eremuak gehitu dira:
	- a. Ikaslearen erabiltzaile izena
	- b. Irakasgaiaren izen laburra
	- c. Irakasgaiaren identifikatzailea